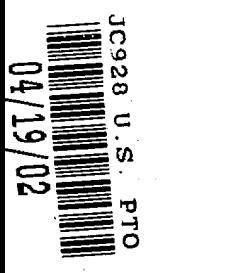

 $O4/22/02$ 

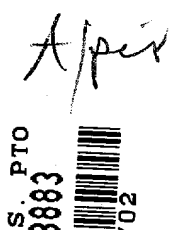

IIIIHIIll!lllllllllllllflllllHllllll I 04/19/02

#### PROVISIONAL APPLICATION COVER SHEET

This is a request for filing a PROVISIONAL APPLICATION under 37 CFR §l.53 (c).

: ص Attorney Docket No.: 5266-06200 INVENTOR(s)/APPLICANT(s) RESIDENCE (City and either State or Foreign Country) Altorney Docket No.: 5266-06200<br>
INVENTOR(s)/APPLICANT(s)<br>
INTIAL RESIDENCE (City and either State or Foreign Country)<br>
Delpuch Alain Paris, France<br>
Menand Jean-Rene Los Altos, CA<br>
Barbier Emmanuel Hausman Kevin Naperville MIDDLE<br>INITIAL PROVISIONAL APPLICAT<br>
This is a request for filing a PROVISIONAL ALEXAT<br>
This is a request for filing a PROVISIONAL ALEXAT<br>
NAMELE TERST NAMELE INTERACTIVE<br>
Delpuch Alain<br>
Whitledge James<br>
Menand Jean-Rene<br>
Barbier Emmanue FROVISIONAL APPLICAT<br>
This is a request for filing a PROVISIONAL ALEXAT This is a request for filing a PROVISIONAL ALEXAT NAME<br>
INVENTOR(s)/APPLICAT INVENTOR(s)/APPLICAT INTERAL TRIST NAME<br>
Delpuch Alain<br>
Whitledge James<br> FIRST NAME PROVISIONAL APPLICAT<br>
This is a request for filing a PROVISIONAL AIRE<br>
INVENTOR(s)/APE<br>
LAST NAME FIRST NAME INTERAL INDICE<br>
Delpuch Alain<br>
Whitledge James<br>
Menand Jean-Rene<br>
Harshann Kevin<br>
Hensgen Debra<br>
Su Danny<br>
TITLE Naperville, IL FROVISIONAL APPLICAT<br>
This is a request for filing a PROVISIONAL ALEXAT This is a request for filing a PROVISIONAL ALEXAT NAME<br>
INVENTOR(s)/APPLICAT INVENTOR(s)/APPLICAT INVENTOR(s)/APPLICAT INVENTOR(s)/APPLICAT INVENTOR(s Los Altos, CA CONSIDINAL APPLICAT<br>
This is a request for filing a PROVISIONAL AIR<br>
INVENTOR(s)/APPLICAT<br>
INTERIMANE FIRST NAME INDILE<br>
NITIAL<br>
Delpuch Alain<br>
Whitedge James<br>
Menand Jean-Rene<br>
Barbier Emmanuel<br>
Hausman Kevin<br>
Hensgen Deb Paris, France PROVISIONAL APPLICAT<br>
This is a request for filing a PROVISIONAL ALEXED This is a request for filing a PROVISIONAL ALEXED TRIST NAME<br>
INTERIME INTERIME INTERIME INTERIMENTAL<br>
Delpuch Alain<br>
Whitledge James<br>
Menand Jean-Ren Naperville, IL FROVISIONAL APPLICAT<br>
This is a request for filing a PROVISIONAL AI<br>
INVENTOR(s)/APPLICAT<br>
INTEREST NAME<br>
INTEREST NAME<br>
Delpuch<br>
Minitedge James<br>
Menand Jean-Rene<br>
Barbier Emmanuel<br>
Hausman Kevin<br>
TITLE OF THE INVENTION<br> Redwood City, CA Santa Clara, CA TITLE OF THE INVENTION CERTIFICATE OF EXPRESS MAIL UNDER 37 CFR. § 1.10 (280 characters max) SUPPORTING COMMON INTERACTIVE | "Express Mail" label number: \_EL 849601149 US TELEVISION FUNCTIONALITY DATE OF DEPOSIT:  $\leftarrow$   $\leftarrow$  THROUGH PRESENTATION ENGINE United States Postal Service "Express Mail Post Office to SYNTAX Addressee" Service Under 37 C.F.R. §1.10 on the date indicated CORRESPONDENCE ADDRESS above and is addressed to: PH. (512) 476-1400 **BOX PROVISIONAL APPLICATION**<br> **ROTY D. Rankin** Assistant Commissioner for Patents Assistant Commissioner for Patents<br>Washington, D.C. 20231 SYNTAX<br>
RRESPONDENCE ADDRESS<br>
PH. (512) 476-1400<br>
ROY D. Rankin<br>
Conley, Rose & Tayon<br>
P.O. Box 398<br>
PE | ZIP CODE | COUNTRY<br>
PROVISIONAL APPLICATIO<br>
PROVISIONAL APPLICATIO<br>
PROVISIONAL APPLICATIO<br>
PROVISIONAL APPLICATIO<br> P.O. Box 398<br>
<u>FIRECODE</u> COUNTRY Derrick Brown ZIP CODE COUNTRY 78767-0398 U.S.A. ENCLOSED APPLICATION PARTS (check all that apply) Number of pages 92 CITY, STATE Austin, Texas |Z[ Specification METHOD OF PAYMENT (check one) [2] A Fee Authorization is enclosed to cover the Provisional filing fees 501505/5266-06200/ARDR \$160.00 M The Commissioner is hereby authorized to charge filing fees and credit Deposit Account Number: PROVISIONAL FILING FEE AMOUNT: The invention was made by an agency of the United States Government or under <sup>a</sup> contract with an agency of the United States Govemment>  $M$  No. I] Yes, the name of the U.S. Government agency and the Government contract number are:  $\mathcal{L}$  submitted by  $\mathcal{L}$ PROVISIONAL FILING FEE AMOUNT:<br>
The invention was made by an agency of the United States Government or under a contract with an agency of the United States<br>
Sovernment><br>
No.<br>
The invention was made by an agency of the Unit Typed or Printed Name: Rory D. Rankin Registration No.: 47,884 I] Additional inventors are being named on separately numbered sheets attached hereto PROVISIONAL APPLICATION FILING ONLY 7. C

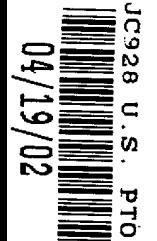

## lll In the UNITED STATES PATENT AND TRADEMARK OFFICE لِمَمْ<br>"In re Application of: S. Group Art Unit: Unknown

§

§

§

SUPPORTING COMMON §<br>
INTERACTIVE TELEVISION §<br>
FUNCTIONALITY THROUGH § For: **SYNTAX** 

Group Art Unit: Unknown Delpuch, et al. <br>S<br>S<br>Examiner: Unknown § Atty. Dkt. No.: 5266-06200 Filed: Concurrently Herewith  $\frac{8}{\text{S}}$  CERTIFICATE OF EXPRESS MAIL  $\S$  Express Mail Label No,: EL 849601149 US States Postal Service "Express Mail Post Office to Addressee" Service<br>Under 37 C.F.R. §1.10 on the date indicated above and is addressed to: SUPPORTING COMMON<br>
FUNCTIONALITY THROUGH<br>
FUNCTIONALITY THROUGH<br>
S<br>
SUPPORTIONALITY THROUGH<br>
S<br>
SUPPORTIONALITY THROUGH<br>
S<br>
SUPPORTIONALITY THROUGH<br>
S<br>
ASSISTANT COMMISSIONER FOR PATENTS PRESENTATION ENGINE  $\frac{8}{8}$  ASSISTANT COMMISSIONER FOR PATENTS Washington, DC 20231 § Derrick Brown

#### FEE AUTHORIZATION

§

Commissioner for Patents Washington, D.C. 20231

The Commissioner is hereby authorized to charge the following fee to Conley, Rose &

Tayon, P.C. Deposit Account Number 501505/5266-06200/RDR:

Fee: Provisional Application Filing Fee

 $\frac{1}{3}$  Amount:  $\frac{$160.00}{10}$ 

Attorney Docket No.: 5266-06200

The Commissioner is also authorized to charge any extension fee or other fees which may

be necessary to the same account number.

Respectfully submitted,

Rory D. Rankin Reg. No. 47,884

Conley, Rose & Tayon, P.C. Attorney for Applicants P.O. Box 398 Austin, Texas 78767-0398 Ph: (512) 476-1400 Date:  $\bigcup \bigcup \bigcup \bigcap$ 

ė H لي <sup>و</sup> 1d ā Ø i. i <sup>an</sup> .f يقم أ<sub>و</sub> iê

### Supporting Common Interactive Television Functionality through Presentation Engine Syntax

Alain Delpuch

James Whitledge

Jean—Rene Menand

Emmanuel Barbier

Kevin Hausman

Debra Hensgen

Danny Su

**DOCKET** 

**ALARM** 

## **O TABLE OF CONTENTS**

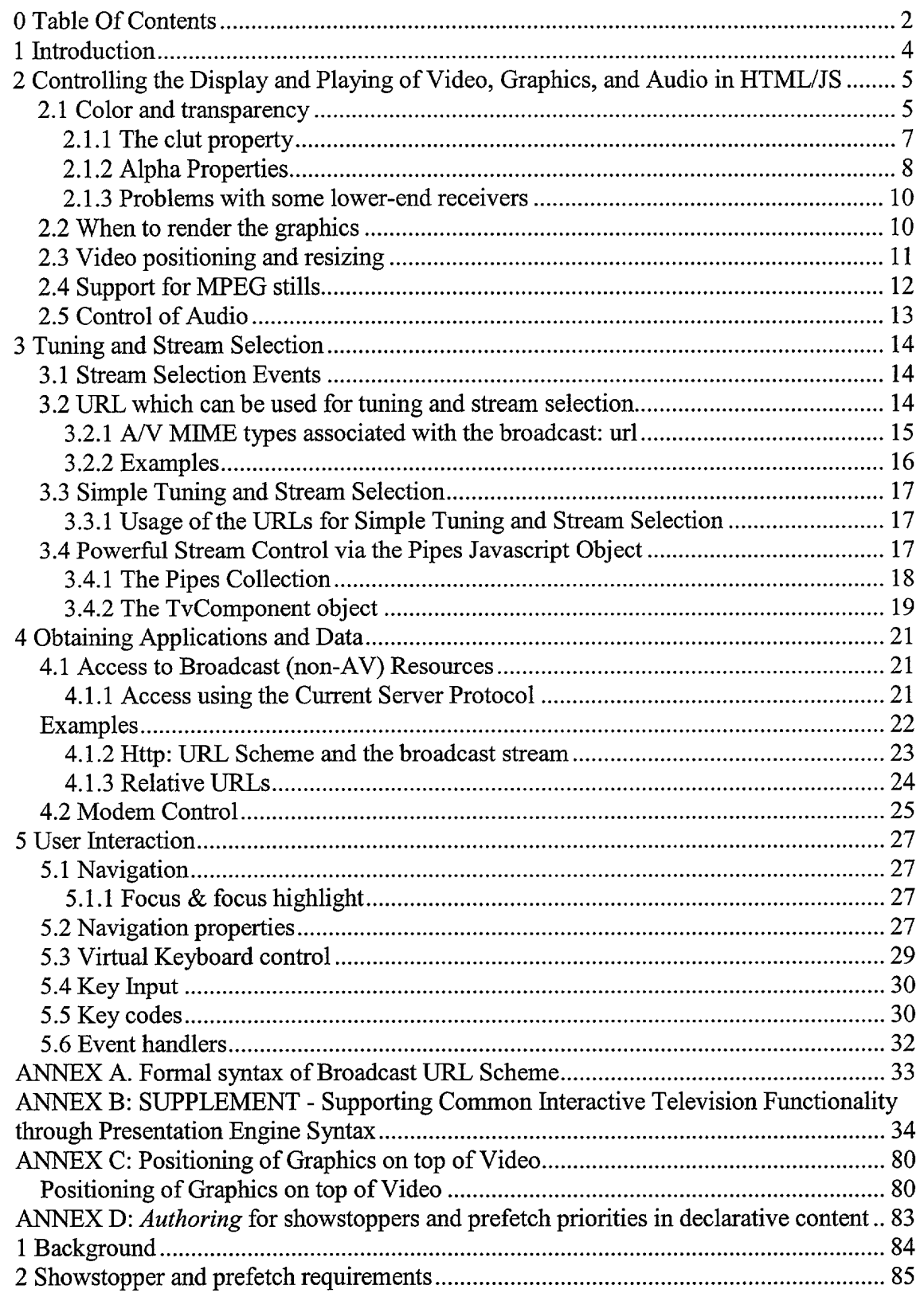

**DOCKET** 

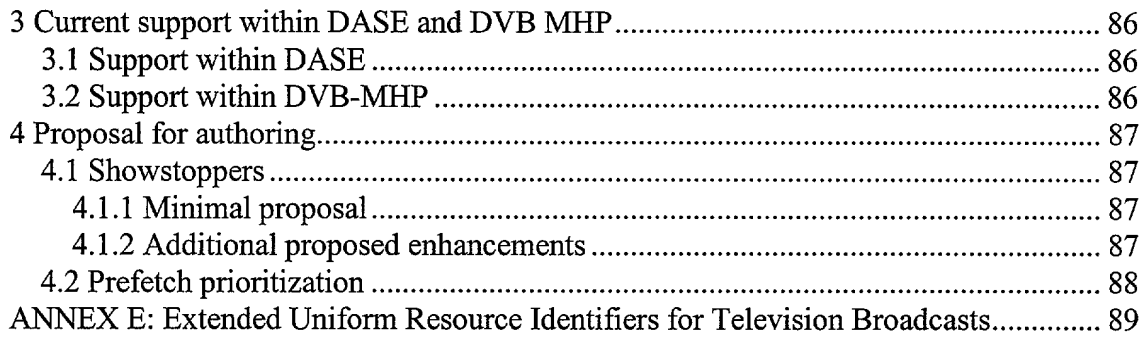

# **DOCKET**

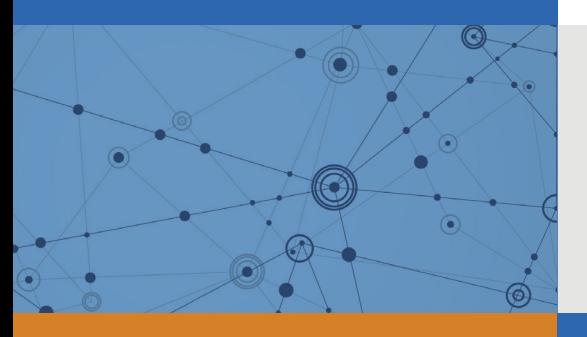

## Explore Litigation Insights

Docket Alarm provides insights to develop a more informed litigation strategy and the peace of mind of knowing you're on top of things.

## **Real-Time Litigation Alerts**

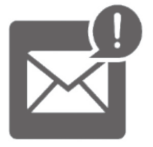

Keep your litigation team up-to-date with **real-time alerts** and advanced team management tools built for the enterprise, all while greatly reducing PACER spend.

Our comprehensive service means we can handle Federal, State, and Administrative courts across the country.

### **Advanced Docket Research**

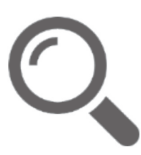

With over 230 million records, Docket Alarm's cloud-native docket research platform finds what other services can't. Coverage includes Federal, State, plus PTAB, TTAB, ITC and NLRB decisions, all in one place.

Identify arguments that have been successful in the past with full text, pinpoint searching. Link to case law cited within any court document via Fastcase.

## **Analytics At Your Fingertips**

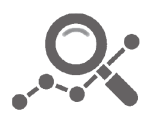

Learn what happened the last time a particular judge, opposing counsel or company faced cases similar to yours.

Advanced out-of-the-box PTAB and TTAB analytics are always at your fingertips.

#### **API**

Docket Alarm offers a powerful API (application programming interface) to developers that want to integrate case filings into their apps.

#### **LAW FIRMS**

Build custom dashboards for your attorneys and clients with live data direct from the court.

Automate many repetitive legal tasks like conflict checks, document management, and marketing.

#### **FINANCIAL INSTITUTIONS**

Litigation and bankruptcy checks for companies and debtors.

#### **E-DISCOVERY AND LEGAL VENDORS**

Sync your system to PACER to automate legal marketing.

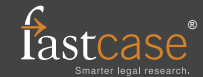